## **Ashampoo Snap Screenshots und Bildschirmvideos in Eigenproduktion**

["Ashampoo Snap"](https://www.ashampoo.com/de/eur/pin/1024/multimedia-software/Ashampoo-Snap-7) kann das, was auf dem Monitor zu sehen ist, als Screenshot festhalten. Die Besonderheit des Tools ist aber, dass es auch Videos des Bildschirminhalts erstellen kann. Alles, was zu sehen ist, wird erfasst, Sie können auch einzelne Bereiche vergrößern. Mausklicks und -bewegungen werden auf Wunsch ebenfalls gezeigt. Mit Snap ist es zum Beispiel möglich, Anleitungen zu Programmen oder Webseiten zu erstellen oder Szenen aus Spielprogrammen festzuhalten. Es gibt zwei Videomodi: für Filme und für Programmdemonstrationen.

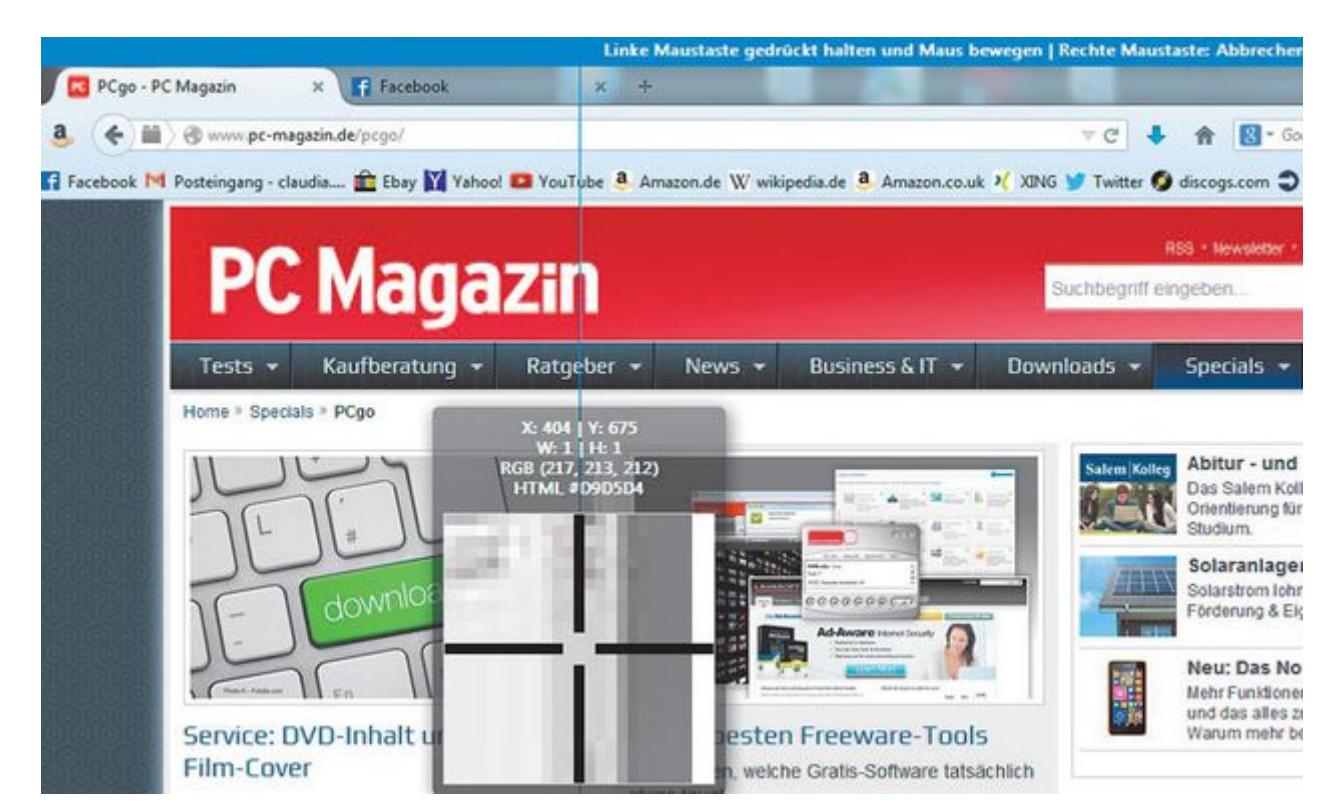

Mit Snap erstellt man schnell eigene Tutorials. Das Programm filmt dazu den Bildschirm ab.

Entweder Sie erfassen auf dem Bildschirm abgespielte Videos und speichern sie ab. Oder Sie nehmen auf, was Sie gerade in Programmen oder Spielen tun. Wer ein Mikrofon besitzt, ergänzt die Clips mit einem Sprachkommentar. Zudem erlaubt es das Programm, Videos mit einem Zeitraffer zu versehen, Texte einzufügen oder Pfeile und Sprechblasen in die Aufnahmen einzufügen. Snap legt eine Menüleiste auf dem Desktop an, die sich in den Vordergrund schiebt, sobald der Mauszeiger sie erreicht. Der Nutzer kann dann entscheiden, ob er ein Video oder einen Screenshot aufnehmen will. Das deutschsprachige Programm ist einfach zu bedienen und selbsterklärend.